## *Використання бібліотеки Qt для написання гітарного тюнера Голубник М.Г.*

*Львівський національний університет імені Івана Франка, [gmaryg@email.ua](mailto:gmaryg@email.ua)*

Digital technologies are filling our environment more and more every day, and this process is accelerating. The activities for which a computer has caused real revolution are audio playback and music. At sound processing the main role is played by transformations to and from electric signals and recording to the media. Also, various tuners are used for tuning musical instruments. This particular tuner is developed for single score playing and allow to tune a guitar without even hearing.

Гітарний тюнер реалізований за допомогою кросплатформної бібліотеки Qt мови C++. Наша програма отримує сигнал із мікрофону. Для того щоб працювати із аудіовходом (мікрофоном) ми використаємо клас бібліотеки Qt QAudiolnput (модуль QtMultimedia).

Модуль QtMultimedia- набір класів, які надають низькорівневу мультимедійну функціональність. Цей модуль застосовується для запису і відтворення мультимедійних даних.

• OAudioDeviceInfo - це клас, який надає інтерфейс для запиту аудіопристроїв та їх функціональних можливостей. QAudioDevicelnfo дає змогу записувати дані для аудіопристроїв - таких, як звукові карти і USB-гарнітури - що в даний час доступні в системі. Аудіопристрої залежать від платформи або аудіоплагінів.

• QaudioFormat - цей клас складається з параметрів аудіоінформації. Аудіоформат визначає, як влаштовані дані в звуковому потоці, тобто, як потік має бути інтерпретований. QAudioFormat містить інші параметри, які вказують, як аудіодані організовані. Це частота, кількість каналів, обсяг вибірки, тип зразка, і послідовність байт. Можна отримати аудіоформати, сумісні з аудіопристроями, що використовується через функції в QAudioDevicelnfo. Цей клас також дозволяє робити запит доступних значень параметра для пристрою, так що ви можна встановлювати параметри самостійно.

• Qaudiolnput — клас, який надає інтерфейс для отримання аудіоданих з пристрою введення звуку. Можна створити QAudiolnput з конкретними QAudioDevicelnfo. Дає змогу записувати звук з аудіопристроїв введення. Конструктор за замовчуванням цього класу буде використовувати звуковий пристрій за замовчуванням, але ви можете також вказати QAudioDevicelnfo для конкретного пристрою. Ви також повинні зайти в QAudioFormat, в якій ви хочете записати. Запуск QAudiolnput це просто питання виклику Start () з QIODevice відкритий для запису. QAudiolnput надає кілька способів виміру часу, що пройшов з моменту початку () запису.

• QAudioOutput - клас, який надає інтерфейс для відправки звукових даних на пристрій виводу звуку. Ви можете побудувати аудіовихід за замовчуванням системи пристрій виводу звуку. Крім того, можна створити QAudioOutput 3 конкретними QAudioDeviceInfo. При створенні аудіовиходу, також повинні направити в QAudioFormat дані, які будуть використовуватися для відтворення.

Алгоритм роботи програми полягає в наступному:

- 1. Програма обробляє звук, отриманий з мікрофонного входу комп'ютеpa.
- 2. Обчислюється дискретне перетворення Фур'є.
- 3. Отримана частота порівнюється з еталоном.
- 4. Відправляється команда на пристрій налаштування струни. Форма гітарного тюнера

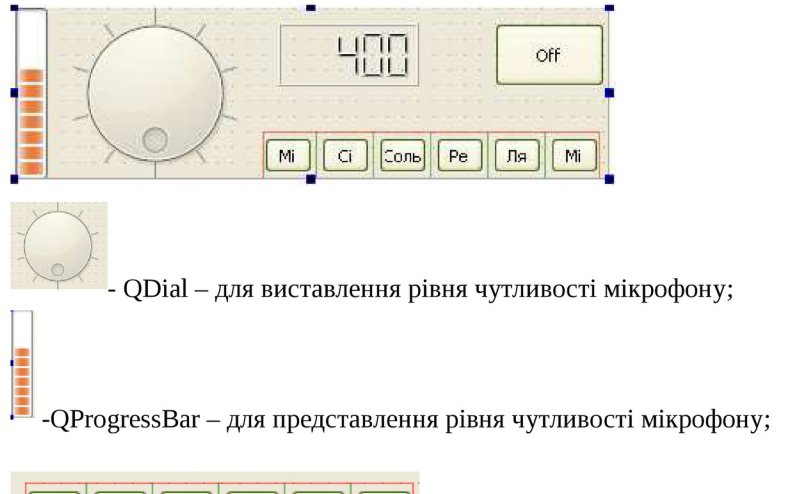

Pe Mi Соль

QButton - для представлення ноти

відповідної частоті прийнятій із мікрофона;